# **Kepler - Bug #5143**

# **not getting prompted to upgrade to available patched version in test area**

08/11/2010 05:15 PM - Derik Barseghian

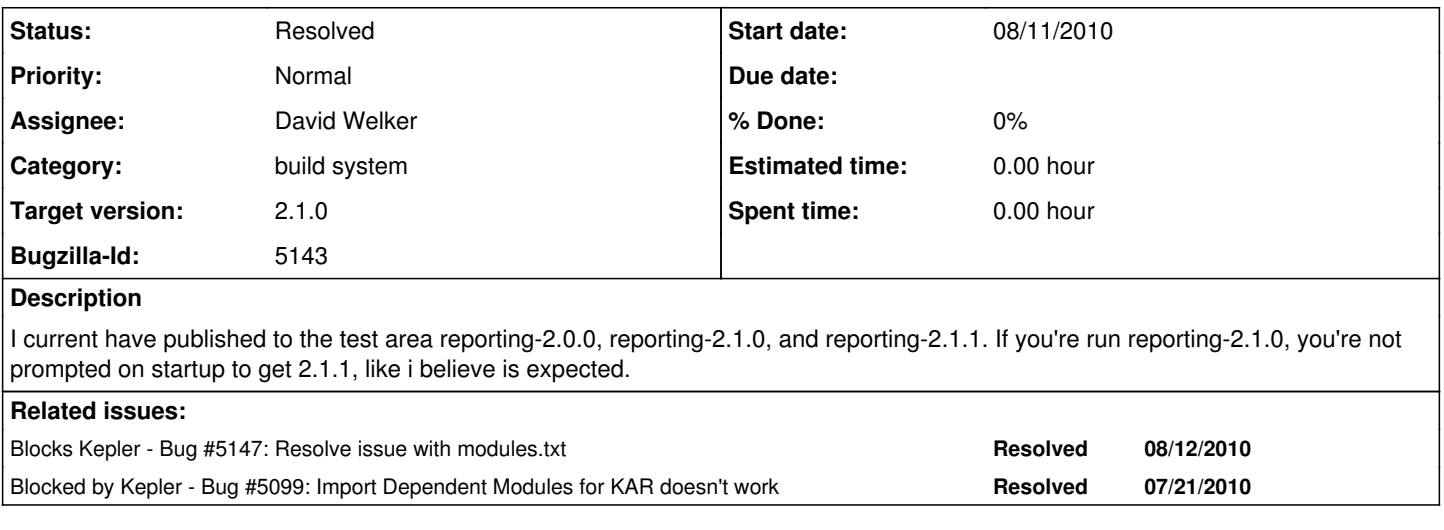

### **History**

#### **#1 - 08/17/2010 11:10 PM - David Welker**

I have finally figured out the source of this problem. This bug is intimately related to 5147. Basically, the reason that reporting cannot be patched is because it is the main suite and therefore does not have a  $\wedge$  reference. I got patching to work only when I made another suite that referenced reporting and put a  $\land$  at the end of it.

While I did get the upgrade to work, I found another curious problem. Namely, the progress indicator fails to show the user the progress in downloading. For relatively large modules like reporting, this is a problem (although in the future I want to optimize patching to make patches much smaller), as the user feels as though the program has frozen.

I am not going to do further work on this bug directly, as I expect the resolution of Bug 5147 to completely resolve this bug and I am opening a separate bug report for the progress indicator. However, I will not close this bug until I verify that the fix to Bug 5147 also fixes this bug.

### **#2 - 08/20/2010 12:23 AM - David Welker**

After fixing bug 5147, I have verified that this functionality now works.

#### **#3 - 03/27/2013 02:29 PM - Redmine Admin**

Original Bugzilla ID was 5143